$\frac{1}{\sqrt{1-\frac{1}{2}}\left(1-\frac{1}{2}\right)}\left(1-\frac{1}{2}\right) + \frac{1}{2}\left(1-\frac{1}{2}\right) + \frac{1}{2}\left(1-\frac{1}{2}\right) + \frac{1}{2}\left(1-\frac{1}{2}\right) + \frac{1}{2}\left(1-\frac{1}{2}\right) + \frac{1}{2}\left(1-\frac{1}{2}\right) + \frac{1}{2}\left(1-\frac{1}{2}\right) + \frac{1}{2}\left(1-\frac{1}{2}\right) + \frac{1}{2}\left(1-\frac{1}{2}\right) + \frac{1}{2}\left(1-\frac{1}{2}\$ 

# Communication sécurisée avec SSL

Mise en œuvre d'OpenSSL Application à HTTPS

Fabrice HARROUET École Nationale d'Ingénieurs de Brest harrouet@enib.fr http://www.enib.fr/~harrouet/

enib,  $F.H... 1/23$ 

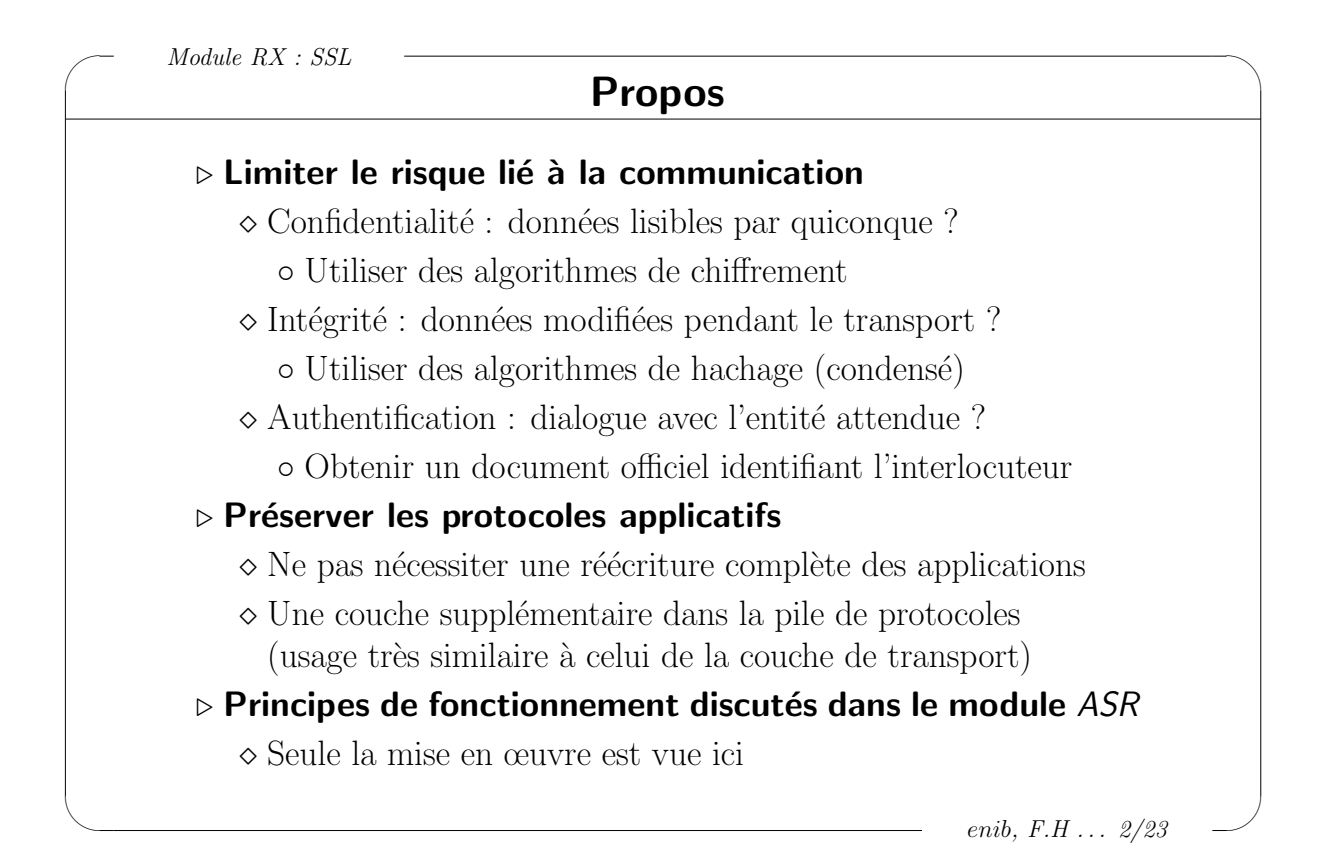

# Origine et implémentation

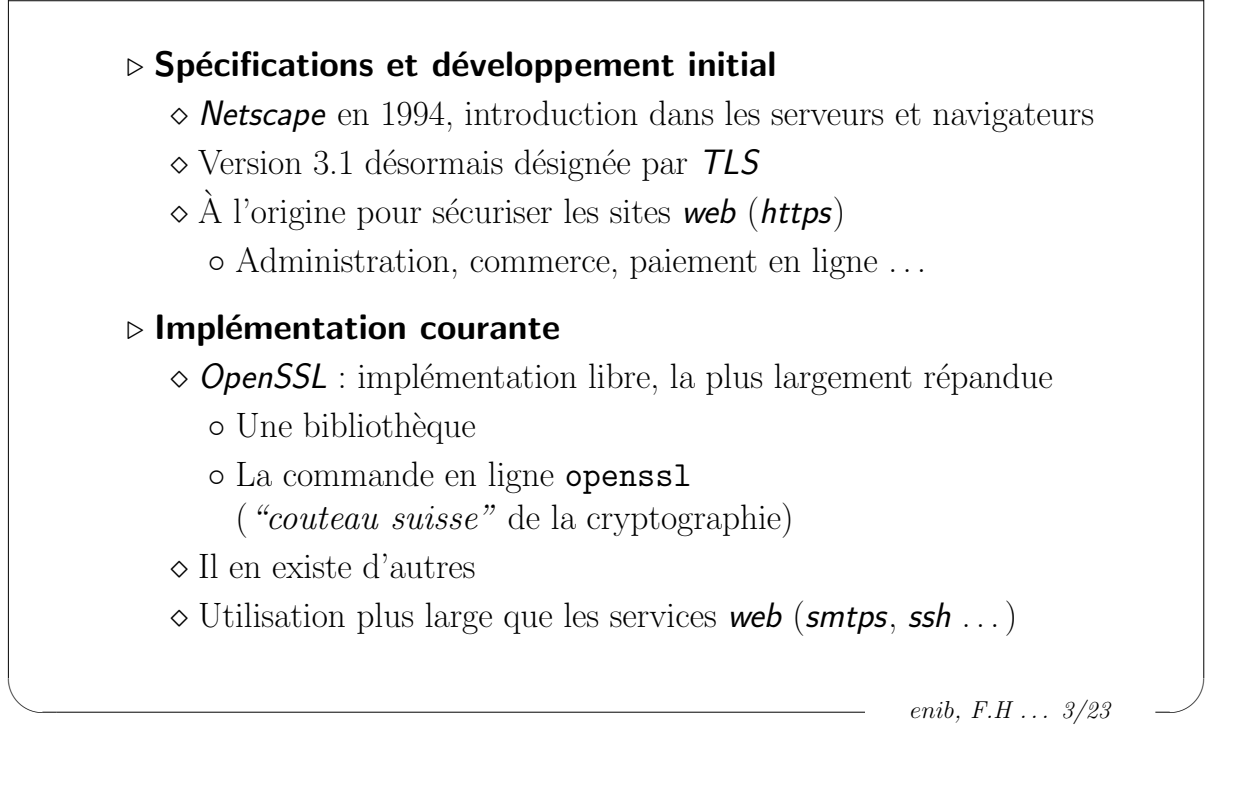

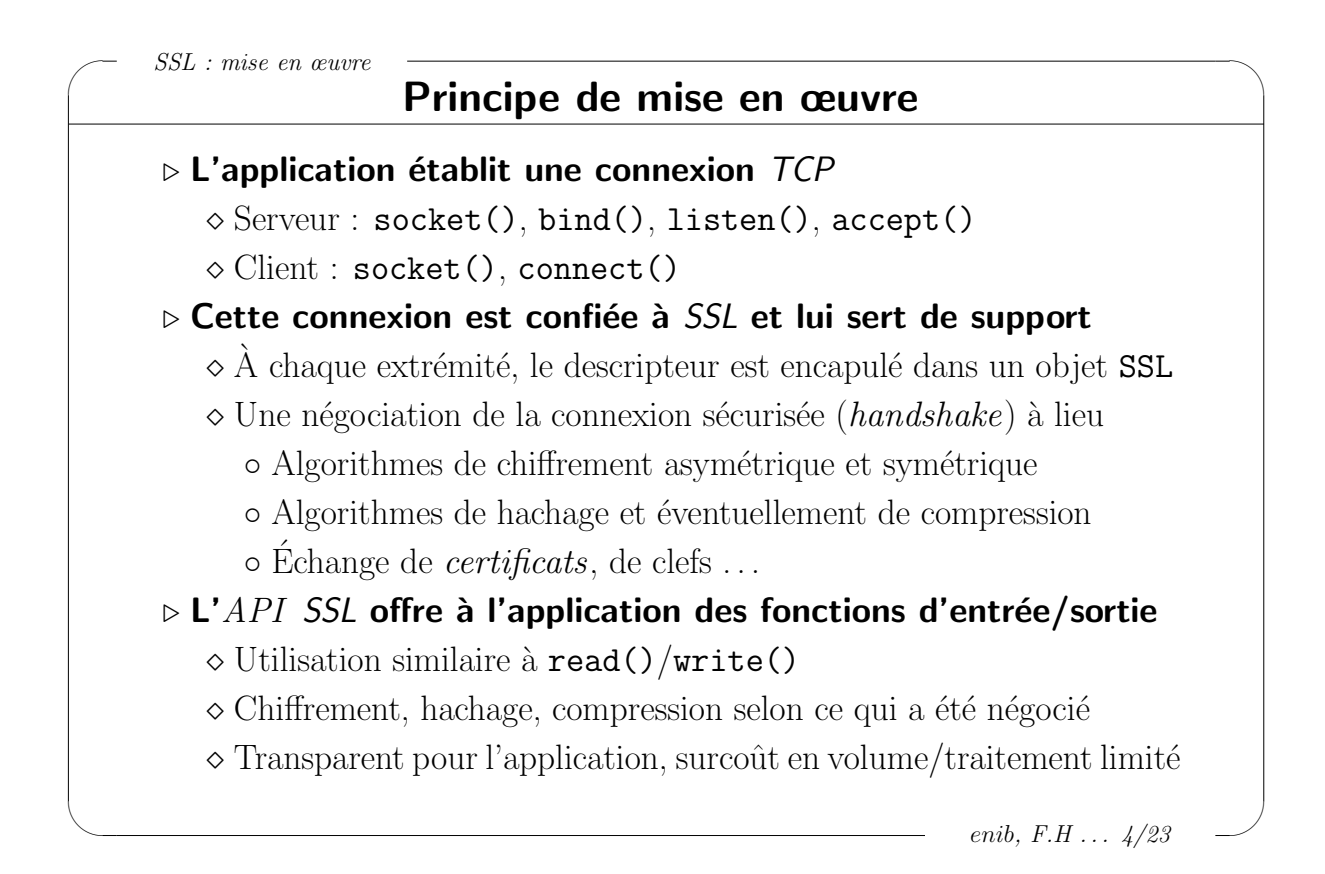

✬ SSL : mise en œuvre Mise en œuvre en ligne de commande . L'utilitaire openssl  $\diamond$  \$ openssl command options  $\Diamond$  De très nombreuses commandes liées à la cryptographie  $\circ$  Client/serveur génériques pour interagir "à la main"  $\triangleright$  Quelques exemples pour une mise en œuvre minimale  $\circ$  Client **SSL** générique ( $\simeq$  client nc avec chiffrement) \$ openssl s\_client -host hostname -port port  $\Diamond$  Serveur SSL générique ( $\simeq$  serveur nc avec chiffrement) \$ openssl s\_server -accept port -cert cert.pem -key key.pem  $\Diamond$  Générer un *certificat* auto-signé ( $-x509$ ) sans pass-phrase ( $-nodes$ ) \$ openssl req -x509 -nodes -newkey rsa:1024 \ -keyout key.pem -out cert.pem

 $\frac{1}{\sqrt{1-\frac{1}{2}}\left(1-\frac{1}{2}\right)}\left(1-\frac{1}{2}\right) + \frac{1}{2}\left(1-\frac{1}{2}\right) + \frac{1}{2}\left(1-\frac{1}{2}\right) + \frac{1}{2}\left(1-\frac{1}{2}\right) + \frac{1}{2}\left(1-\frac{1}{2}\right) + \frac{1}{2}\left(1-\frac{1}{2}\right) + \frac{1}{2}\left(1-\frac{1}{2}\right) + \frac{1}{2}\left(1-\frac{1}{2}\right) + \frac{1}{2}\left(1-\frac{1}{2}\right) + \frac{1}{2}\left(1-\frac{1}{2}\$ 

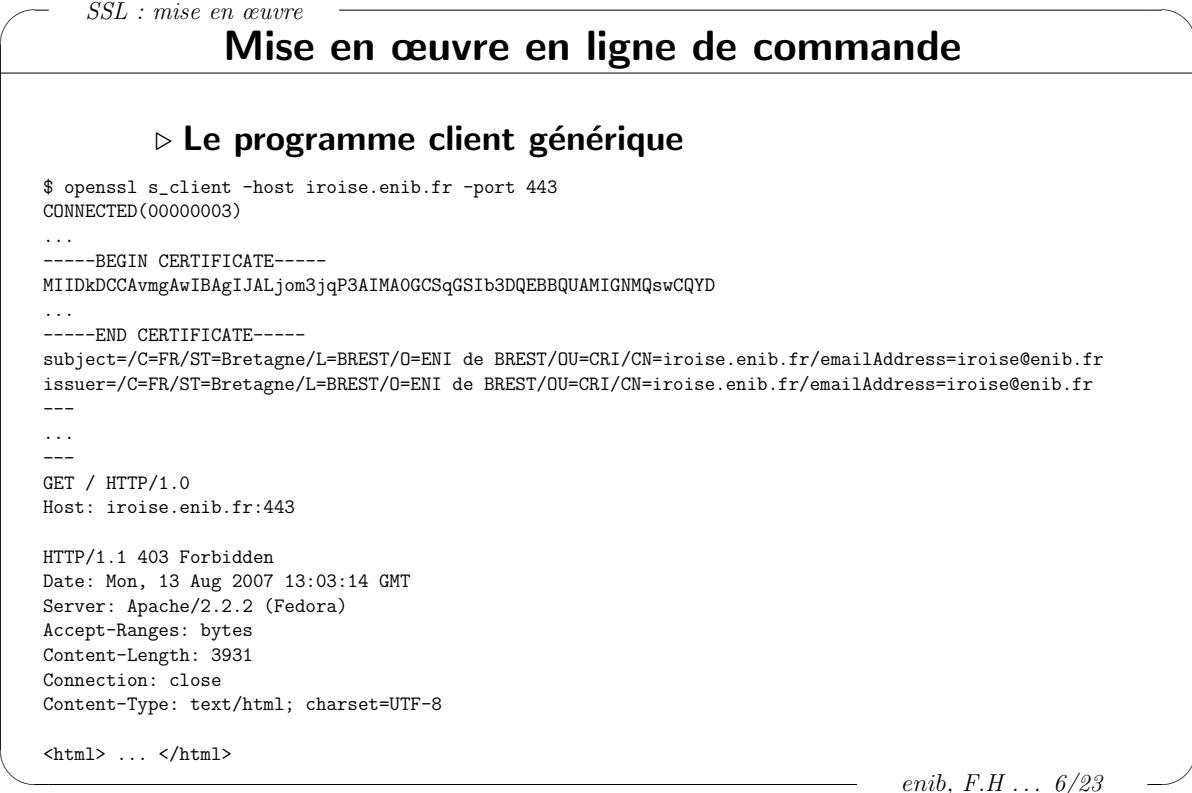

enib.  $F.H... 6/23$ 

enib, F.H . . . 5/23

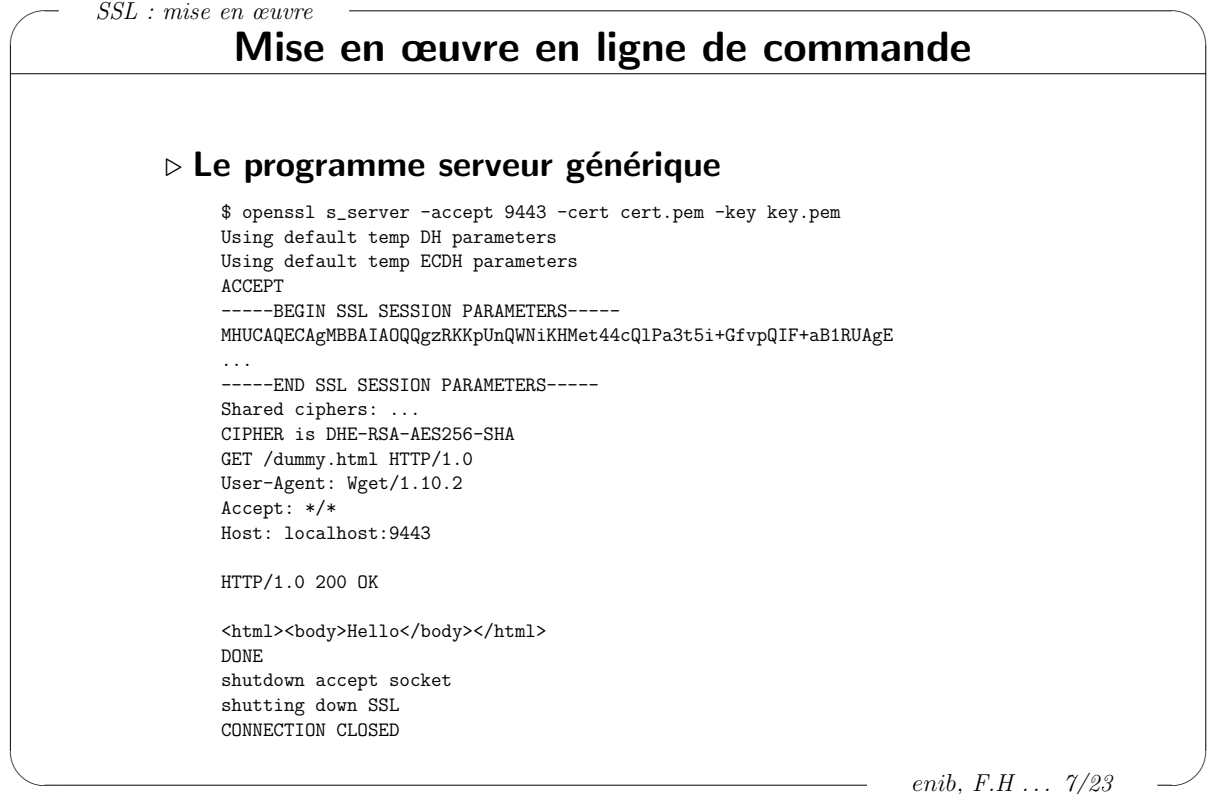

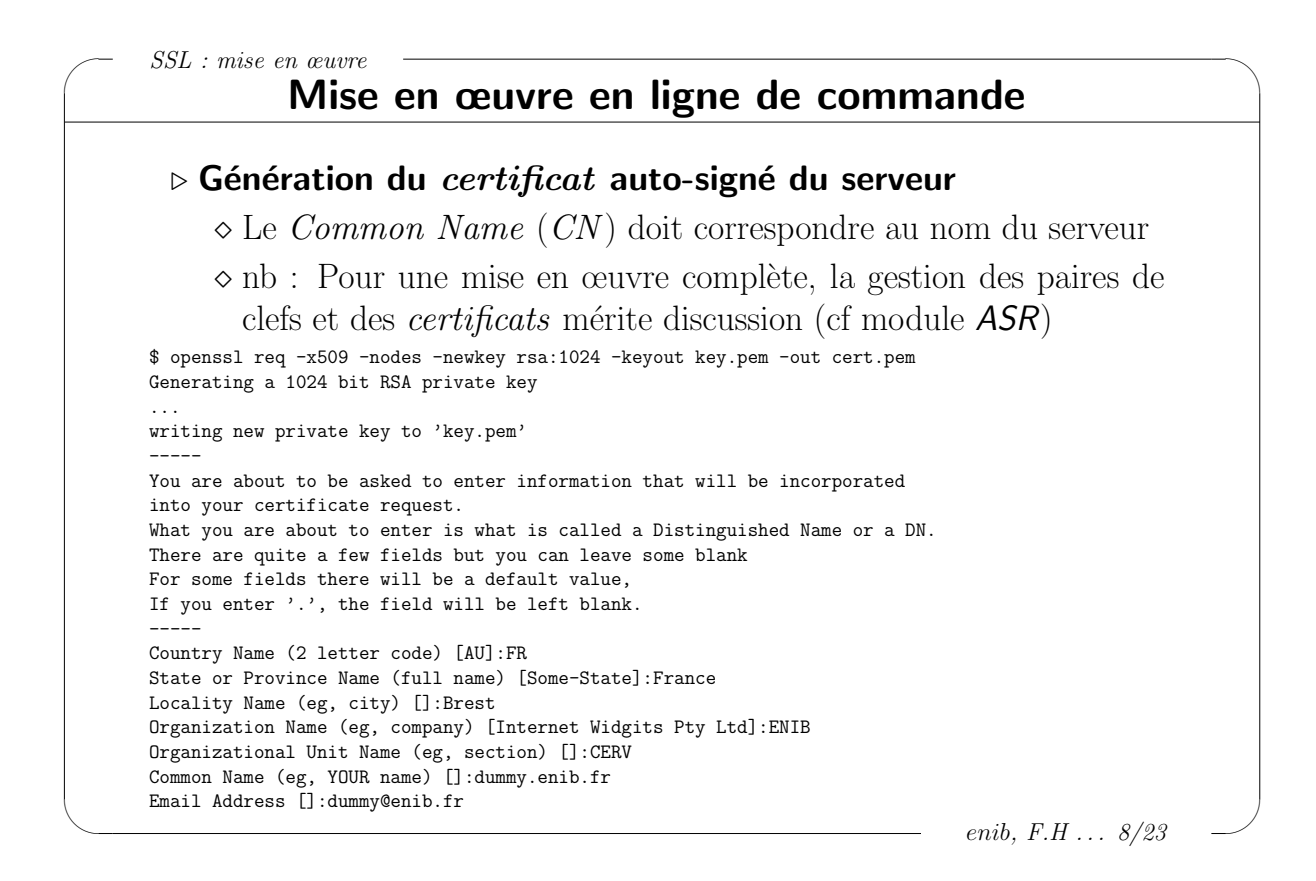

 $\frac{1}{\sqrt{1-\frac{1}{2}}\left(1-\frac{1}{2}\right)}\left(1-\frac{1}{2}\right) + \frac{1}{2}\left(1-\frac{1}{2}\right) + \frac{1}{2}\left(1-\frac{1}{2}\right) + \frac{1}{2}\left(1-\frac{1}{2}\right) + \frac{1}{2}\left(1-\frac{1}{2}\right) + \frac{1}{2}\left(1-\frac{1}{2}\right) + \frac{1}{2}\left(1-\frac{1}{2}\right) + \frac{1}{2}\left(1-\frac{1}{2}\right) + \frac{1}{2}\left(1-\frac{1}{2}\right) + \frac{1}{2}\left(1-\frac{1}{2}\$ 

# Mise en œuvre de l'API

enib,  $F.H... 9/23$  $\triangleright$  Réaliser un programme utilisant OpenSSL Inclusion de <openssl/ssl.h> et de <openssl/err.h>  $\Diamond$  Compilation, édition de liens avec pkg-config \$ cc -c proc.c 'pkg-config openssl --cflags' \$ cc -o prog proc.o 'pkg-config openssl --libs'  $\triangleright$  Initialisation du programme SSL\_CTX \* ctx; SSL\_library\_init(); SSL load error strings(); OpenSSL\_add\_all\_algorithms(); ctx=SSL\_CTX\_new(SSLv23\_method());  $\triangleright$  Terminaison du programme SSL\_CTX\_free(ctx);

```
✬
SSL : mise en œuvre
\frac{1}{2} \left( \frac{1}{2} \right) \left( \frac{1}{2} \right) \left( \fracenib, F.H \ldots 10/23
                                     Mise en œuvre de l'API
               \triangleright Squelette d'un programme client minimal
    SSL_CTX * ctx;
    int fd,r;
    SSL * ssl;
    SSL_library_init(); SSL_load_error_strings(); OpenSSL_add_all_algorithms();
    ctx=SSL_CTX_new(SSLv23_method());
    fd=connectTcp(getIpAddress("iroise.enib.fr"),443); /* client TCP (netUtils.h) */
    if(fd==-1) { perror("connectTop"); return -1; }
    ssl=SSL_new(ctx); \qquad /* creer une connexion SSL */
    SSL_set_mode(ssl,SSL_MODE_AUTO_RETRY); /* renegotiation automatique */
    SSL_set_fd(ssl,fd); /* la connexion SSL utilisera la connexion TCP */
    r=SSL_connect(ssl); /* demarrer le handshake avec le serveur */
    if(r!=1) { fprintf(stderr, "SSL_connect: %s\n",
                                     ERR_error_string(ERR_get_error(),NULL)); return -1; }
    /* ... utiliser la connexion SSL pour dialoguer avec le serveur */
    SL_free(ssl); /* detruire la connexion en fin de dialogue */
    close(fd);
    SSL_CTX_free(ctx); /* detruire le contexte SSL en fin de programme */
```
# Mise en œuvre de l'API

```
\triangleright Squelette d'un programme serveur (1/2)
```

```
SSL_CTX * ctx;
unsigned long addr;
int port;
int sock,fd,r;
SSL * ssl;
SSL_library_init();
SSL_load_error_strings();
OpenSSL_add_all_algorithms();
SSL_CTX_new(SSLv23_method());
```
 $\frac{1}{\sqrt{1-\frac{1}{2}}\left(1-\frac{1}{2}\right)}\left(1-\frac{1}{2}\right) + \frac{1}{2}\left(1-\frac{1}{2}\right) + \frac{1}{2}\left(1-\frac{1}{2}\right) + \frac{1}{2}\left(1-\frac{1}{2}\right) + \frac{1}{2}\left(1-\frac{1}{2}\right) + \frac{1}{2}\left(1-\frac{1}{2}\right) + \frac{1}{2}\left(1-\frac{1}{2}\right) + \frac{1}{2}\left(1-\frac{1}{2}\right) + \frac{1}{2}\left(1-\frac{1}{2}\right) + \frac{1}{2}\left(1-\frac{1}{2}\$ 

 $\frac{1}{2} \left( \frac{1}{2} \right) \left( \frac{1}{2} \right) \left( \frac$ 

```
/* fournir le certificat et la clef-privee du serveur */
SSL_CTX_use_certificate_file(ctx,"cert.pem",SSL_FILETYPE_PEM);
SSL_CTX_use_PrivateKey_file(ctx,"key.pem",SSL_FILETYPE_PEM);
if(!SSL_CTX_check_private_key(ctx)) /* certificat/clef-privee compatibles ? */
  { fprintf(stderr,"SSL_CTX_check_private_key: %s\n",
                   ERR_error_string(ERR_get_error(),NULL)); return -1; }
```

```
enib, F.H . . . 11/23
```
enib,  $F.H$  . . . 12/23

```
✬
SSL : mise en œuvre
                          Mise en œuvre de l'API
          \triangleright Squelette d'un programme serveur (2/2)
  sock=listenTcp(9443); \overline{\hspace{1cm}} /* serveur TCP (netUtils.h) */
  if(sock==-1) { perror("listenTop"); return -1; }
  fd=acceptTcp(sock,&addr,&port); /* attendre une connexion TCP (netUtils.h) */
  if(fd==-1) { perror("acceptTcp"); return -1; }
  ssl=SSL_new(ctx); \overline{\phantom{a}} /* creer une connexion SSL */
  SSL_set_mode(ssl,SSL_MODE_AUTO_RETRY); /* renegotiation automatique */
  SSL_set_fd(ssl,fd); /* la connexion SSL utilisera la connexion TCP */
  r=SSL_accept(ssl); /* demarrer le handshake avec le client */
  if(r!=1) { fprintf(stderr, "SSL_accept: \sqrt[6]{s} \n\cdot",
                          ERR_error_string(ERR_get_error(),NULL)); return -1; }
  /* ... utiliser la connexion SSL pour dialoguer avec le client */
  SL_free(ssl); /* detruire la connexion en fin de dialogue */
  close(fd);
  close(sock);
  SSL_CTX_free(ctx); /* detruire le contexte SSL en fin de programme */
```
 $\frac{1}{\sqrt{1-\frac{1}{2}}\left(1-\frac{1}{2}\right)}\left(1-\frac{1}{2}\right) + \frac{1}{2}\left(1-\frac{1}{2}\right) + \frac{1}{2}\left(1-\frac{1}{2}\right) + \frac{1}{2}\left(1-\frac{1}{2}\right) + \frac{1}{2}\left(1-\frac{1}{2}\right) + \frac{1}{2}\left(1-\frac{1}{2}\right) + \frac{1}{2}\left(1-\frac{1}{2}\right) + \frac{1}{2}\left(1-\frac{1}{2}\right) + \frac{1}{2}\left(1-\frac{1}{2}\right) + \frac{1}{2}\left(1-\frac{1}{2}\$ 

 $\frac{1}{2} \left( \frac{1}{2} \right) \left( \frac{1}{2} \right) \left( \frac$ 

## Mise en œuvre de l'API

 $\triangleright$  Fonction d'écriture similaire à l'appel système write()

 $\Diamond$  int SSL write(SSL  $*$  ssl,const void  $*$  buf, int count);

 $\diamond$  Les erreurs peuvent être dues à  $\mathit{TCP}$  ou  $\mathit{SSL}$ 

```
SSL * ssl = ...char * data= ...
unsigned int dataSize= ...
int r=SSL_write(ssl,data,dataSize);
if(r>0) { /* r octets de data envoyes */ }
else
  {
 if(SSL_get_error(ssl,r)==SSL_ERROR_SYSCALL) { /* TCP, consulter errno */ }
 else { fprintf(stderr,"SSL_write: %s\n",ERR_error_string(ERR_get_error(),NULL)); }
  }
```

```
enib, F.H . . . 13/23
```
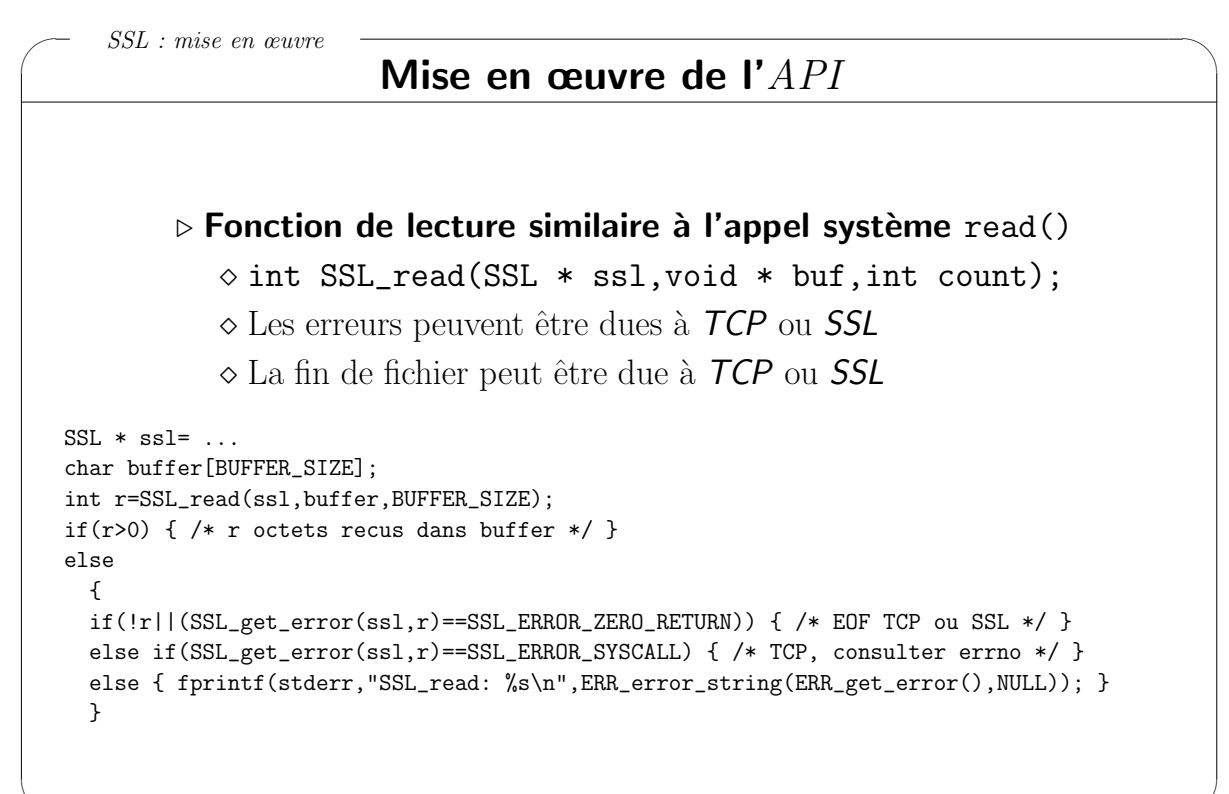

enib,  $F.H$  . . .  $14/23$ 

```
✬
SSL : mise en œuvre
                          Mise en œuvre de l'API
    \triangleright Comportement vis-à-vis de la scrutation passive
        \diamond Volume de données de SSL_read() \neq volume de données de read()
           ◦ Utilisation de tampons en interne pour le d´echiffrement
        \Diamond Si select() sur le descripteur de fichier puis SSL_read()
           ◦ Risque de blocage alors que des donn´ees sont prˆetes dans le tampon
        \Diamond Consulter la quantité prête dans le tampon avec SSL_pending()
   int fd= ... ; /* connexion TCP */
   SSL * ssl= ...; /* connexion SSL reposant sur fd */int maxFd=-1;
   fd_set rdSet;
   struct timeval tv0=\{0,0\}; /* preparation d'un eventuel timeout de duree nulle */
   struct timeval * ptv=(struct timeval *)0; /* pas de timeout initial */
   if(SSL_pending(ssl)) ptv=&tv0; /* si donnees deja pretes, pas d'attente */
   else FD_SET_MAX(fd,&rdSet,maxFd); /* sinon scrutation de fd necessaire */
  RESTART_SYSCALL(r,select(maxFd+1,&rdSet,(fd_set *)0,(fd_set *)0,ptv));
   if(r=-1) { perror("select"); return -1; }
   if(SSL_pending(ssl)||FD_ISSET(fd,&rdSet)) { /* pret pour SSL_read() sur ssl */ }
```
 $\frac{1}{\sqrt{1-\frac{1}{2}}\left(1-\frac{1}{2}\right)}\left(1-\frac{1}{2}\right) + \frac{1}{2}\left(1-\frac{1}{2}\right) + \frac{1}{2}\left(1-\frac{1}{2}\right) + \frac{1}{2}\left(1-\frac{1}{2}\right) + \frac{1}{2}\left(1-\frac{1}{2}\right) + \frac{1}{2}\left(1-\frac{1}{2}\right) + \frac{1}{2}\left(1-\frac{1}{2}\right) + \frac{1}{2}\left(1-\frac{1}{2}\right) + \frac{1}{2}\left(1-\frac{1}{2}\right) + \frac{1}{2}\left(1-\frac{1}{2}\$ 

 $\frac{1}{2} \left( \frac{1}{2} \right) \left( \frac{1}{2} \right) \left( \frac$ 

# Mise en œuvre de l'API

```
\triangleright Utilisation dans un programme multi-threads
      \Diamond OpenSSL n'est pas dépendant d'un bibliothèque de threads spécifique
      \Diamond L'application doit fournir les moyens de synchronisation adaptés
pthread_mutex_t * ssl_locks; /* l'ensemble des verrous utiles a SSL */
void ssl_locking_cb(int mode,int n,const char * file,int line)
{ (void)file; (void)line; /* variables utiles au debuggage */
if(mode&CRYPTO_LOCK) { pthread_mutex_lock(ssl_locks+n); }
else { pthread_mutex_unlock(ssl_locks+n); }
}
unsigned long ssl_id_cb(void) { return (unsigned long)pthread_self(); }
/* lors de l'initialisation du contexte SSL ... */
ssl_locks=(pthread_mutex_t *)malloc(CRYPTO_num_locks()*sizeof(pthread_mutex_t));
for(i=CRYPTO_number();i--;) /* creer tous les verrous necessaires */
  { pthread_mutex_init(ssl_locks+i,(pthread_mutexattr_t *)0); }
CRYPTO_set_id_callback(&ssl_id_cb); /* fournir nos fonctions d'identification */
CRYPTO_set_locking_callback(&ssl_locking_cb); /* et de (de)verrouillage */
```
enib,  $F.H \ldots 15/23$ 

# Bilan intermédiaire

#### $\triangleright$  La connexion en elle-même est relativement sécurisée

 $\circ$  Tout le chiffrement dépend du *certificat* et de la clef-privée du serveur

 $\Diamond$  Seuls le client et le serveur peuvent déchiffrer la communication

 $\Diamond$  Des segments  $\mathcal{T}CP$  capturés renferment des données incompréhensibles

 $\Diamond$  Leur rejeu est inefficace (utilisation de numéros de séquence)

### . Est-on certain de s'adresser au bon serveur ?

- $\Diamond$  Pour l'instant on fait entièrement confiance au serveur !!!
- $\Diamond$  Le certificat du serveur doit être vérifié par le client
	- Sign´e par une autorit´e de certification connue ou auto-sign´e mais connu
	- Conforme au nom du serveur

## $\triangleright$  Discuté dans le module  $ASR$

 $\frac{1}{\sqrt{1-\frac{1}{2}}\left(1-\frac{1}{2}\right)}\left(1-\frac{1}{2}\right) + \frac{1}{2}\left(1-\frac{1}{2}\right) + \frac{1}{2}\left(1-\frac{1}{2}\right) + \frac{1}{2}\left(1-\frac{1}{2}\right) + \frac{1}{2}\left(1-\frac{1}{2}\right) + \frac{1}{2}\left(1-\frac{1}{2}\right) + \frac{1}{2}\left(1-\frac{1}{2}\right) + \frac{1}{2}\left(1-\frac{1}{2}\right) + \frac{1}{2}\left(1-\frac{1}{2}\right) + \frac{1}{2}\left(1-\frac{1}{2}\$ 

enib, F.H . . . 17/23

```
✬
SSL : mise en œuvre
\frac{1}{2} \left( \frac{1}{2} \right) \left( \frac{1}{2} \right) \left( \fracenib, F.H . . . 18/23
                                          Mise en œuvre de l'API
                \triangleright Vérification du certificat du serveur par le client (1/2)
                     \Diamond Certificat signé par une autorité de certification connue ?
                      Common-name du certificat identique au nom du serveur ?
    SSL_CTX * ctx;
    int r;
    SSL * ssl;
    X509 * cert;
    char * hostname= ... /* nom du serveur auquel le client veut se connecter */
    /* ... initialisation du contexte SSL */
    /* cacert.pem contient les certificats des autorites de certification connues */
    /* (voir http://curl.haxx.se/docs/caextract.html ) */
    if(!SSL_CTX_load_verify_locations(ctx,"cacert.pem",NULL))
       { fprintf(stderr,"SSL_CTX_load_verify_locations: %s\n",
                                ERR_error_string(ERR_get_error(),NULL)); }
    /* ... connexion au serveur */
    r=SSL_connect(ssl);
    if(r==-1) { "SSL_connect: %s\n", ERR_error_string(ERR_get_error(),NULL)); return -1; }
```
# Mise en œuvre de l'API

```
\triangleright Vérification du certificat du serveur par le client (2/2)
```

```
\frac{1}{\sqrt{1-\frac{1}{2}}\left(1-\frac{1}{2}\right)}\left(1-\frac{1}{2}\right) + \frac{1}{2}\left(1-\frac{1}{2}\right) + \frac{1}{2}\left(1-\frac{1}{2}\right) + \frac{1}{2}\left(1-\frac{1}{2}\right) + \frac{1}{2}\left(1-\frac{1}{2}\right) + \frac{1}{2}\left(1-\frac{1}{2}\right) + \frac{1}{2}\left(1-\frac{1}{2}\right) + \frac{1}{2}\left(1-\frac{1}{2}\right) + \frac{1}{2}\left(1-\frac{1}{2}\right) + \frac{1}{2}\left(1-\frac{1}{2}\enib, F.H . . . 19/23
     r=SSL_get_verify_result(ssl);
     if(r!=X509_V_0K) { fprintf(stderr,"!!! Warning !!! Certificate not trusted\n"); }
     cert=SSL_get_peer_certificate(ssl);
     if(!cert)
         { fprintf(stderr,"SSL_get_peer_certificate: %s\n",
                                       ERR_error_string(ERR_get_error(),NULL)); }
     else
         {
         char commonName[0x100]="";
        X509_NAME_get_text_by_NID(X509_get_subject_name(cert),NID_commonName,
                                                        commonName,0x100);
         if(strcmp(commonName,hostName))
            { fprintf(stderr,"!!! Warning !!! Common name '%s' != host name '%s'\n",
                                           commonName,hostName); }
        X509_free(cert);
         }
```
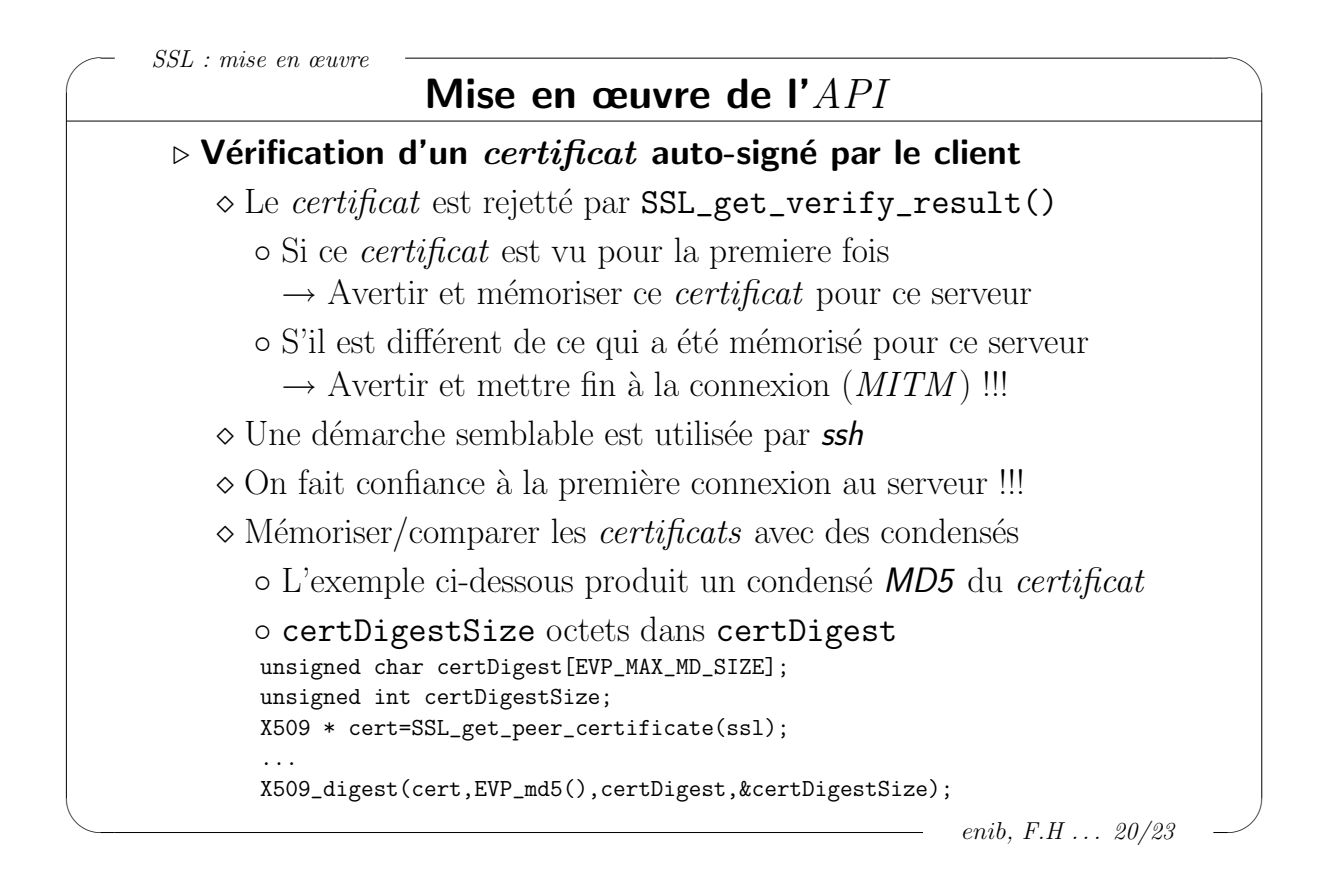

 $\overline{\phantom{m}}$  HTTPS : HTTP sécurisé  $\frac{1}{\sqrt{1-\frac{1}{2}}\left(1-\frac{1}{2}\right)}\left(1-\frac{1}{2}\right) + \frac{1}{2}\left(1-\frac{1}{2}\right) + \frac{1}{2}\left(1-\frac{1}{2}\right) + \frac{1}{2}\left(1-\frac{1}{2}\right) + \frac{1}{2}\left(1-\frac{1}{2}\right) + \frac{1}{2}\left(1-\frac{1}{2}\right) + \frac{1}{2}\left(1-\frac{1}{2}\right) + \frac{1}{2}\left(1-\frac{1}{2}\right) + \frac{1}{2}\left(1-\frac{1}{2}\right) + \frac{1}{2}\left(1-\frac{1}{2}\$ enib,  $F.H$  . . . 21/23 Cas pratique : HTTPS . Connexion directe du client au serveur  $\Diamond$  Les client/serveur reprennent les squelettes précédents  $\Diamond$  Le serveur écoute sur un port dédié (443)  $\Diamond$  Le dialogue chiffré est le même que celui qui a lieu en clair pour  $HTTP$  $\triangleright$  Connexion à travers un  $\emph{prox}y$  Le client se connecte au proxy et lui envoie en clair CONNECT  $host:port$  HTTP/1.X  $(1.0 \text{ ou } 1.1)$ Host: host :port  $(ligne\;vide \rightarrow fin\; de\; l'ent\hat{e}te)$  $\Diamond$  Le proxy se connecte au serveur indiqué et répond en clair au client  $HTTP/1.X$  200 Connection established  $(1.0 \text{ ou } 1.1)$  $(ligne\ wide \rightarrow \text{fin}\ de\ l'ent\^et{et})$ 

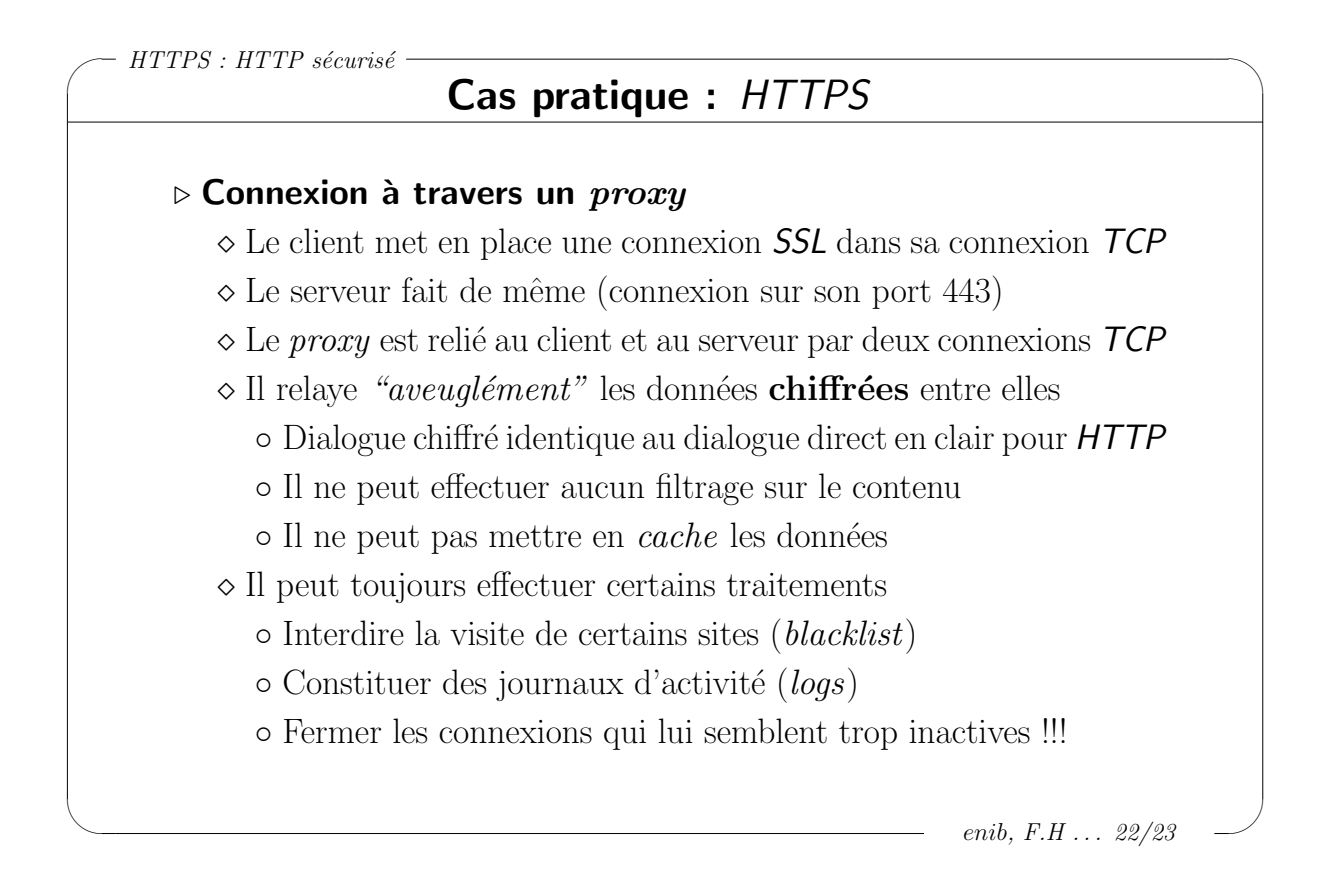

 $\sim$   $\sim$ Module RX : SSL

## Bilan

- ⊳ La connexion en elle-même est relativement sécurisée  $\Diamond$  L'écoute du traffic est inutile
- ▷ On peut être certain de s'adresser au bon serveur
	- En n'acceptant que les certificats en bonne et due forme
	- $\Diamond$  En ayant une liste d'autorités de certification à jour
	- $\Diamond$  En ayant une liste de *certificats* auto-signés bien tenue

#### $\triangleright$ !!! Repose sur la vigilance de l'application et de l'utilisateur !!!

- $\Diamond$  Prise de risque à la première apparition d'un certificat auto-signé
- $\Diamond$  Une seule fois peut suffire pour divulger son mot de passe ssh!
- L'utilisateur doit prendre en compte les avertissements de l'application

## $\triangleright$  Sujet et  $API$  très vastes

 $\frac{1}{\sqrt{1-\frac{1}{2}}\left(1-\frac{1}{2}\right)}\left(1-\frac{1}{2}\right) + \frac{1}{2}\left(1-\frac{1}{2}\right) + \frac{1}{2}\left(1-\frac{1}{2}\right) + \frac{1}{2}\left(1-\frac{1}{2}\right) + \frac{1}{2}\left(1-\frac{1}{2}\right) + \frac{1}{2}\left(1-\frac{1}{2}\right) + \frac{1}{2}\left(1-\frac{1}{2}\right) + \frac{1}{2}\left(1-\frac{1}{2}\right) + \frac{1}{2}\left(1-\frac{1}{2}\right) + \frac{1}{2}\left(1-\frac{1}{2}\$ 

- $\Diamond$  Le serveur peut également demander un *certificat* au client
- $\circ$  Énormément de choses non traitées ici ...

enib, F.H . . . 23/23